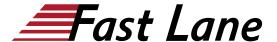

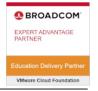

# VMware Tanzu Kubernetes Grid: Install, Configure, Manage [V2.5]

ID TKGICM2 Price 2,760.— €excl. VAT) Duration 4 days

#### Who should attend

Platform operators who are responsible for deploying and managing Tanzu Kubernetes clusters

### This course is part of the following Certifications

VMware Certified Professional – Tanzu for Kubernetes Operations (VCP-TKO)

#### **Prerequisites**

- Understanding of Kubernetes and the Kubernetes cluster architecture
- Experience deploying and managing multiple Kubernetes clusters

### **Course Objectives**

By the end of the course, you should be able to meet the following objectives:

- Describe how Tanzu Kubernetes Grid fits in the VMware Tanzu® portfolio
- Describe the Tanzu Kubernetes Grid architecture
- Deploy and manage Tanzu Kubernetes Grid management and supervisor clusters
- Deploy and manage Tanzu Kubernetes Grid workload
  clusters
- Deploy, configure, and manage Tanzu Kubernetes Grid packages
- Perform day 2 operations
- · Perform basic troubleshooting

# VMware Tanzu Kubernetes Grid: Install, Configure, Manage [V2.5] (TKGICM2)

## **Training Centres worldwide**

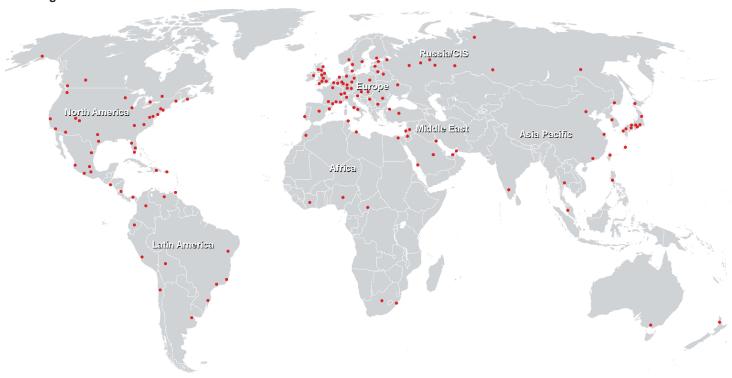

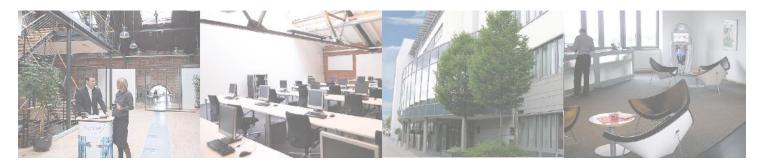

### Fast Lane Institute for Knowledge Transfer (Switzerland) AG

Husacherstrasse 3 CH-8304 Wallisellen Tel. +41 44 832 50 80

info@flane.ch, https://www.flane.ch